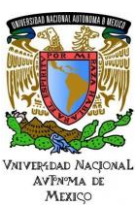

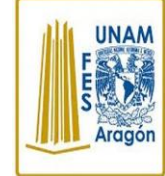

Área: Electrónica Práctica N. 5 Programación del Convertidor Analógico Digital de un Microcontrolador

Trabajo realizado con el apoyo del Programa UNAM-DGAPA-PAPIME PE110618

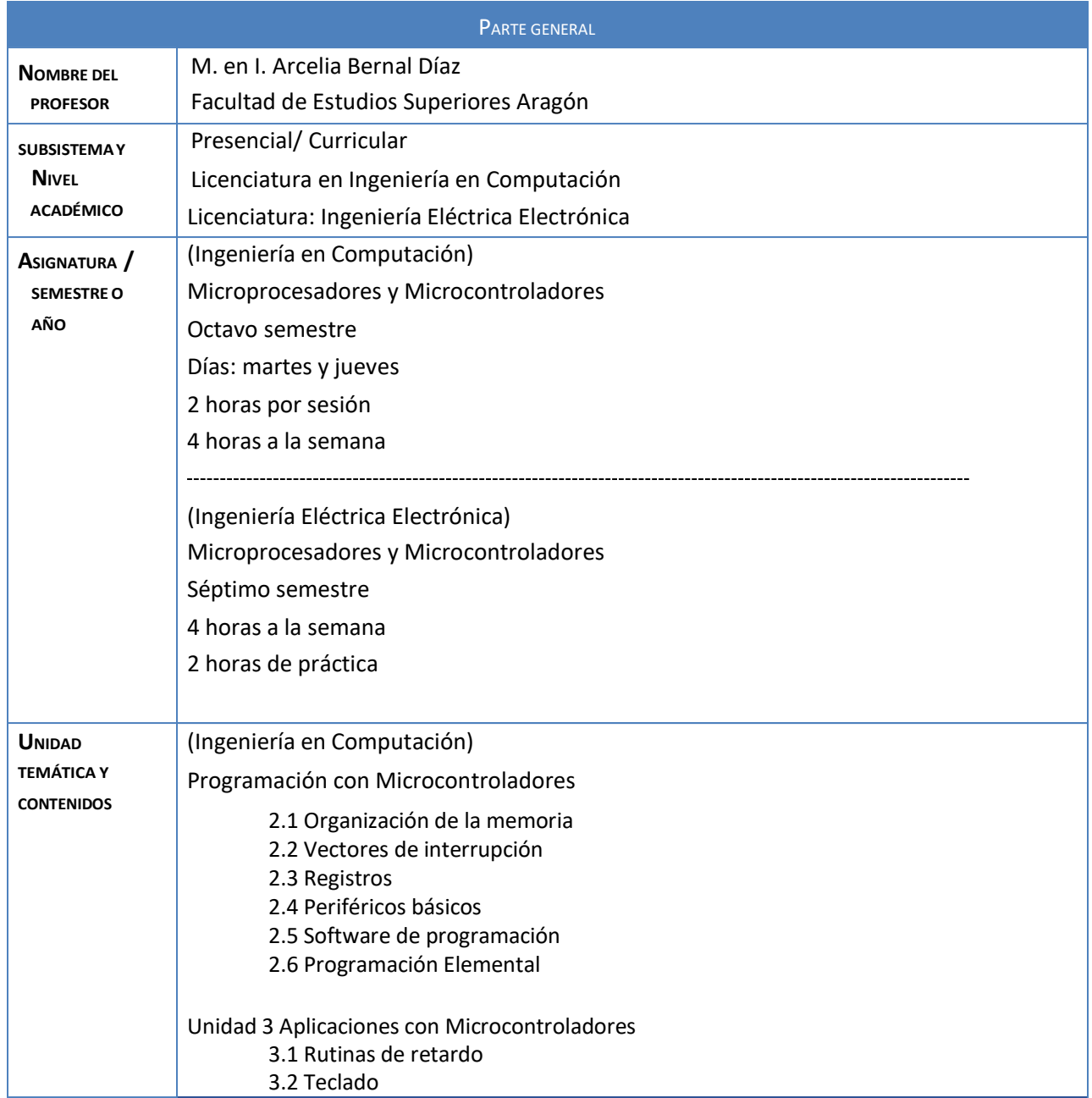

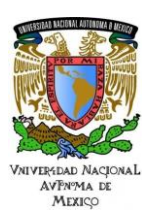

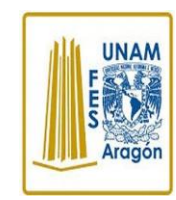

Área: Electrónica

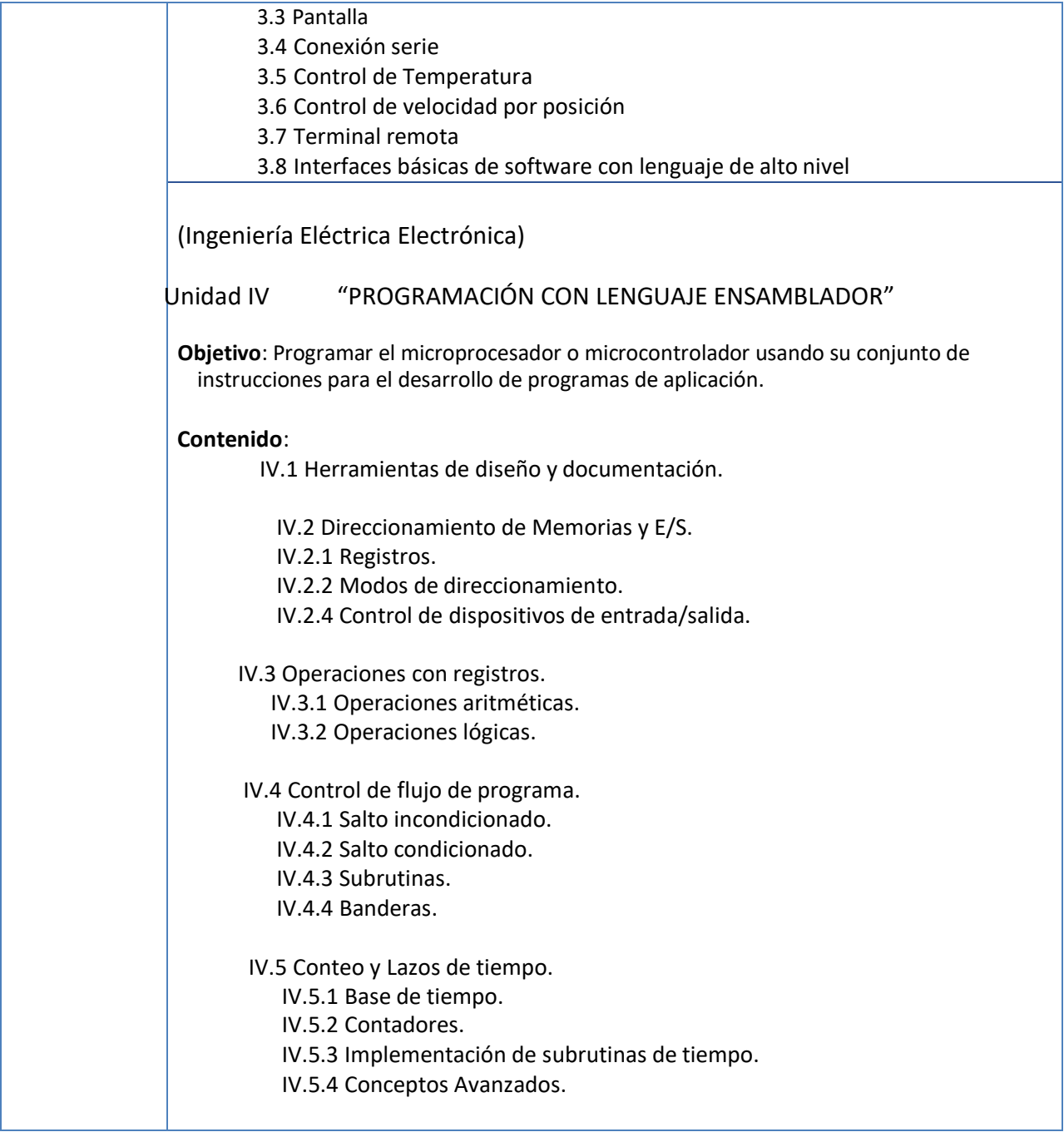

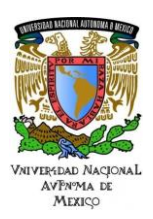

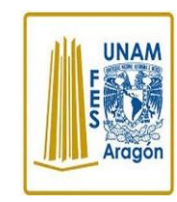

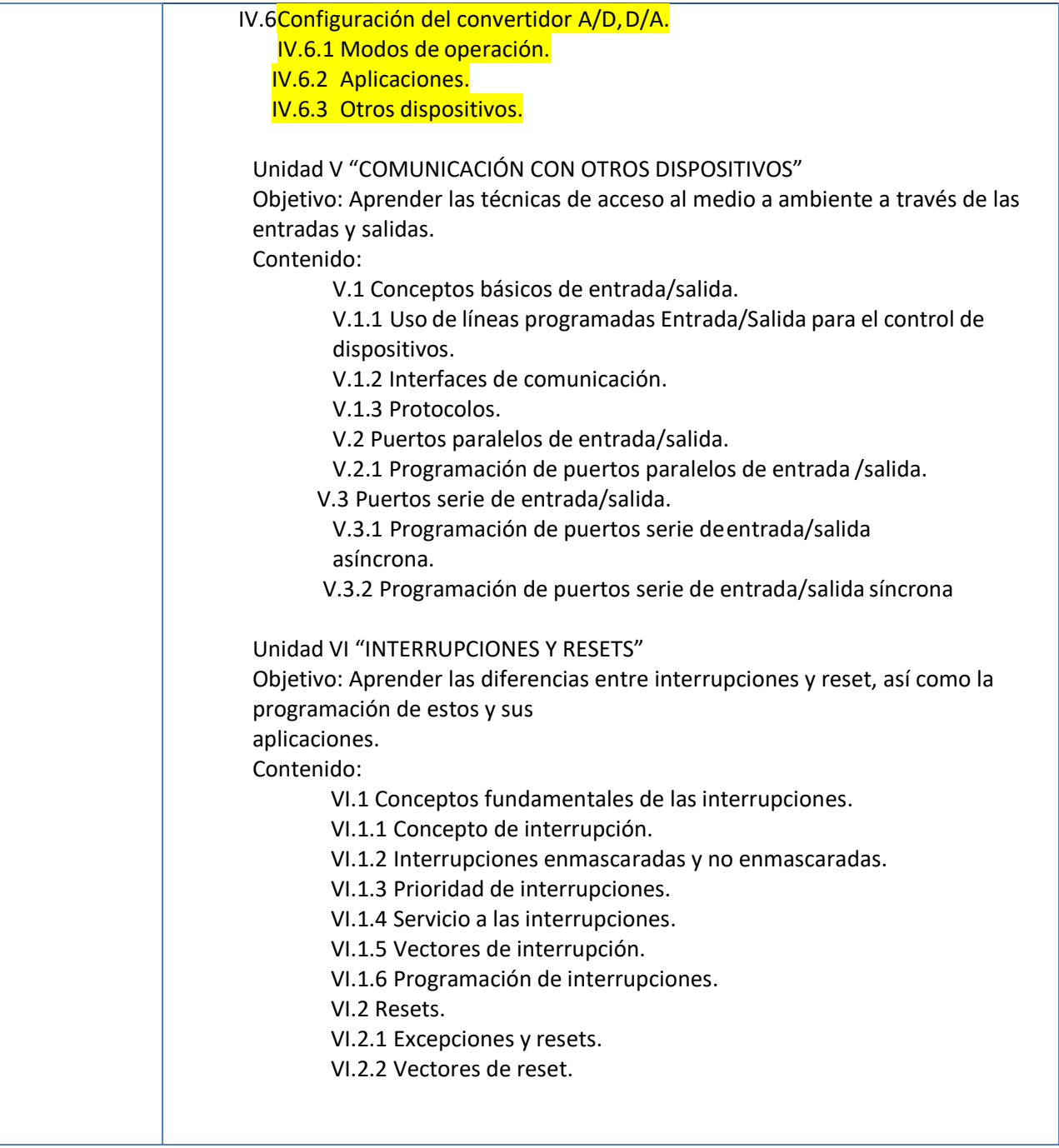

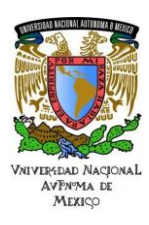

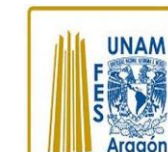

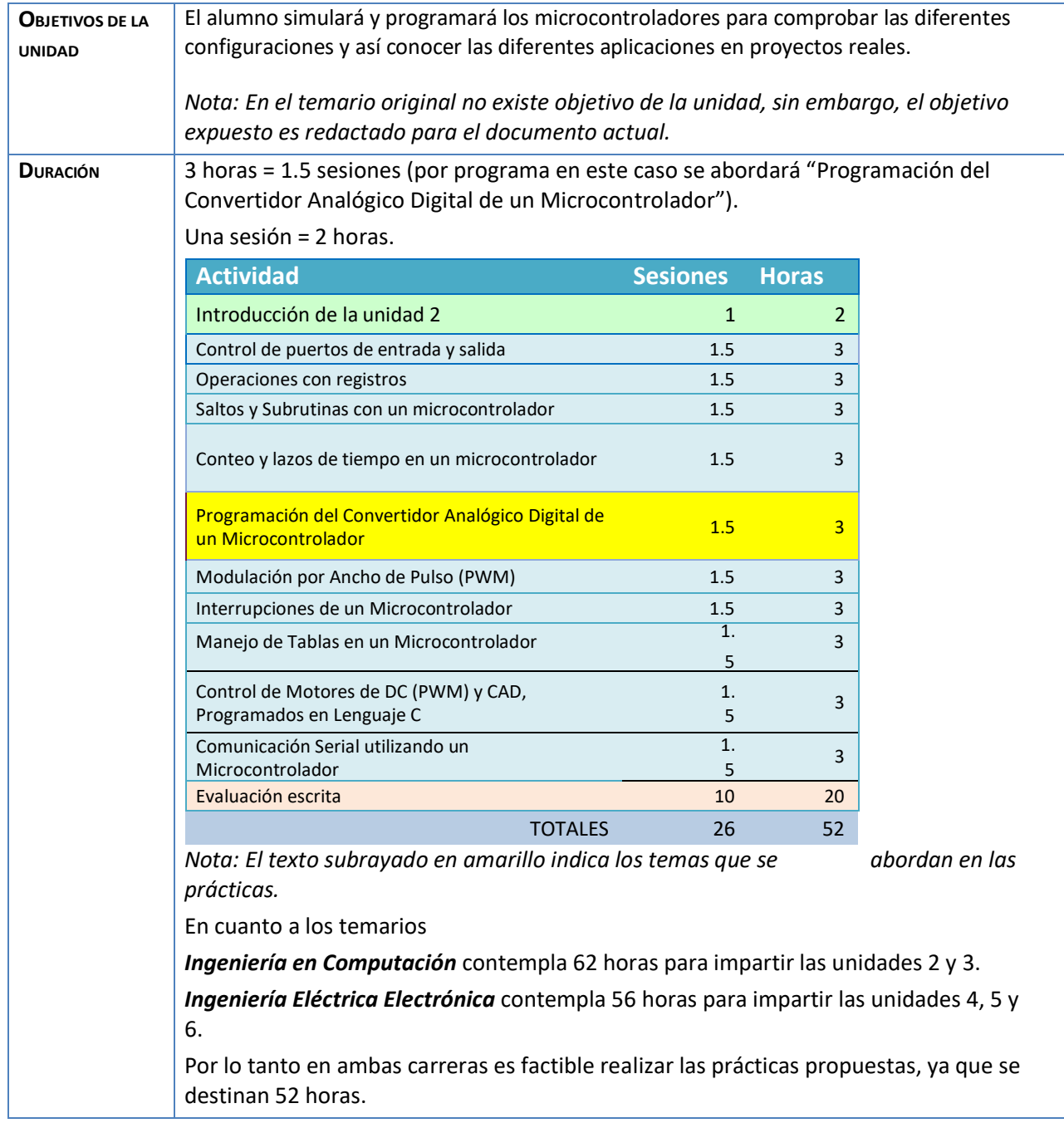

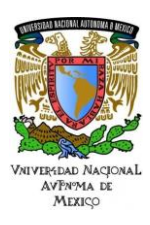

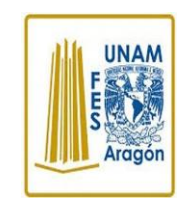

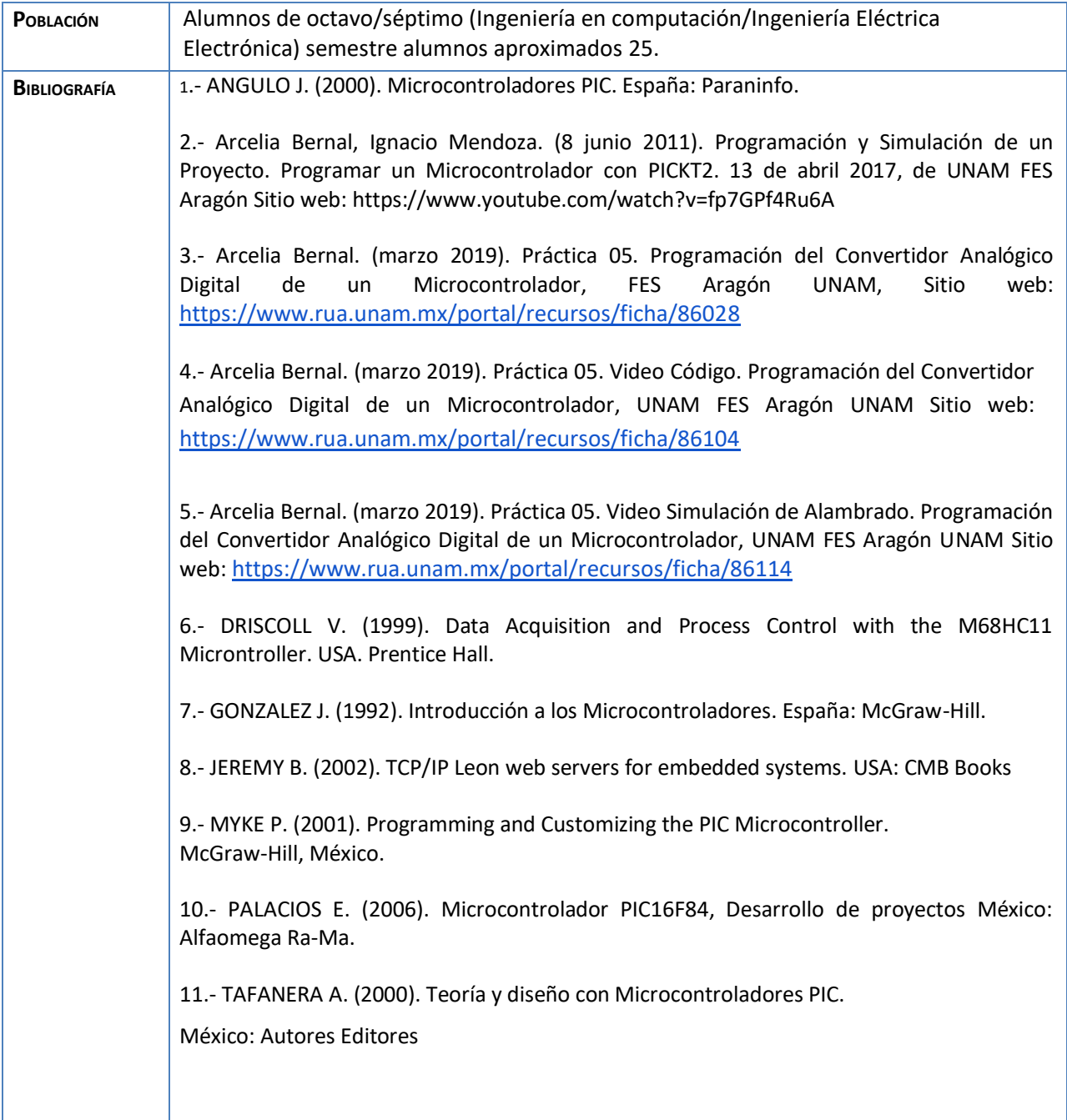

# VNIVEREDAD NACIONAL<br>AVPNPMA DE<br>MEXICO

#### PLANEACIÓN DIDÁCTICA MANUAL DE PRÁCTICAS DE MICROCONTROLADORES

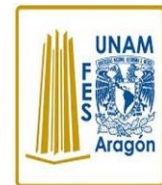

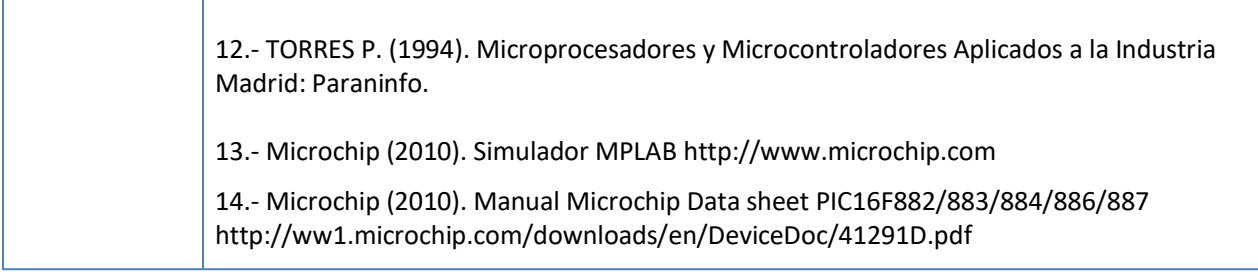

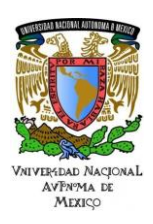

**UNAM** 

Área: Electrónica Práctica N. 5 Programación del Convertidor Analógico Digital de un Microcontrolador

#### **Actividad 1. Actividad de inicio**

#### **(Esta actividad se realiza para empezar a trabajar una unidad temática)**

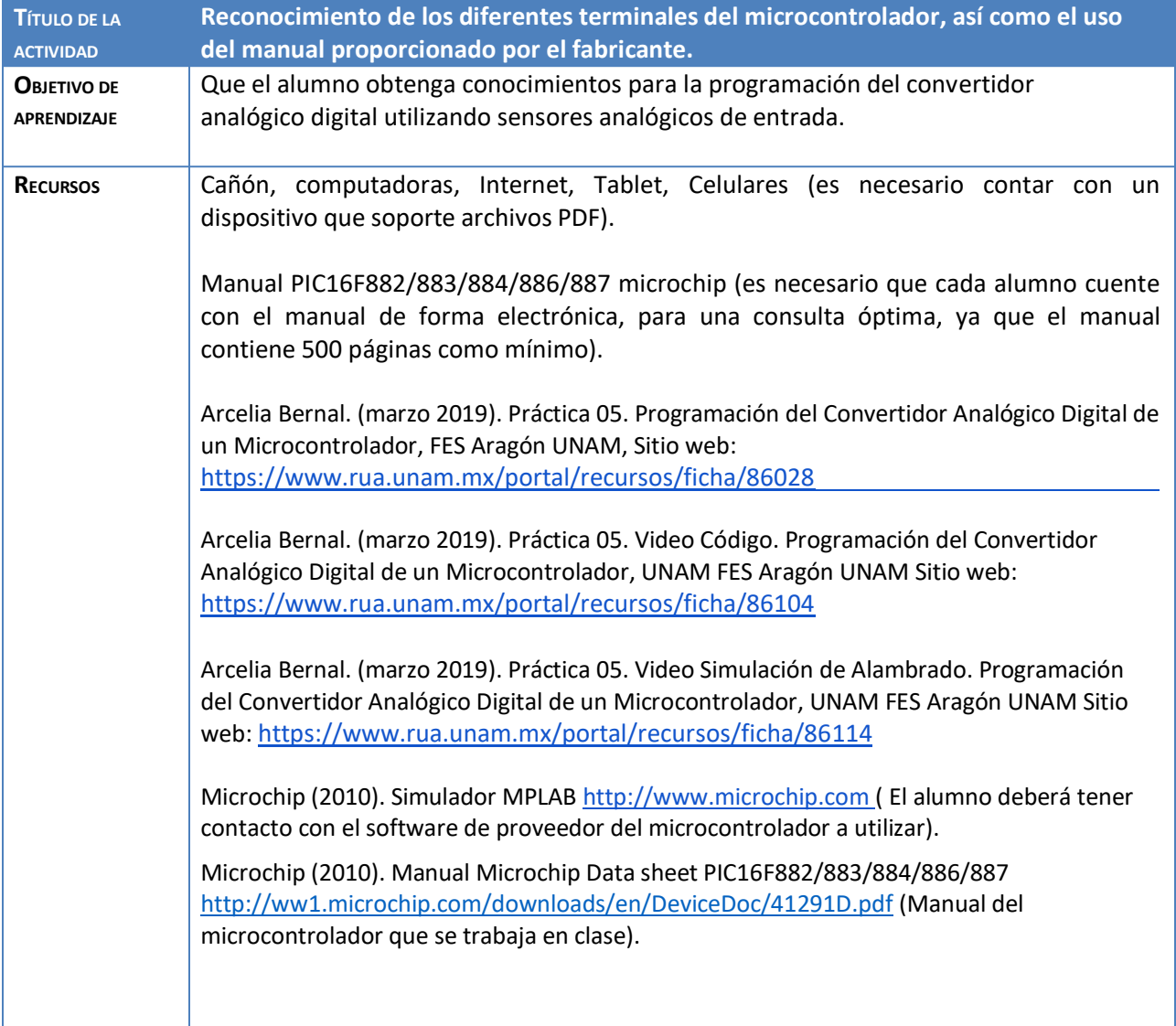

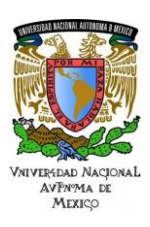

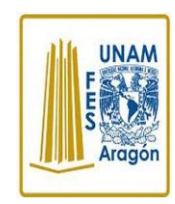

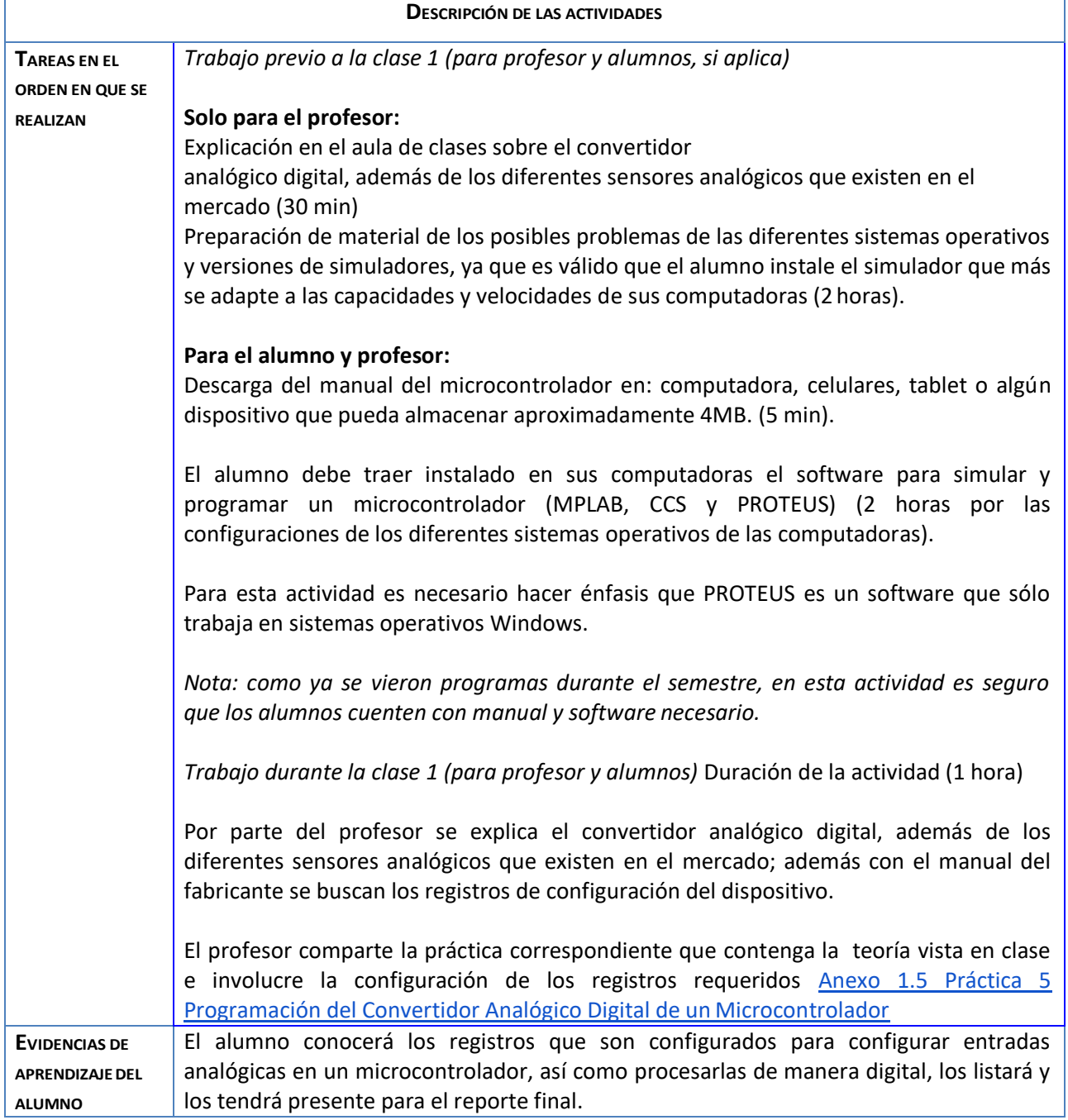

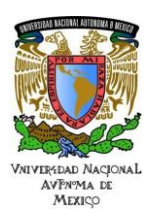

**UNAM** 

#### Área: Electrónica Práctica N. 5 Programación del Convertidor Analógico

Digital de un Microcontrolador

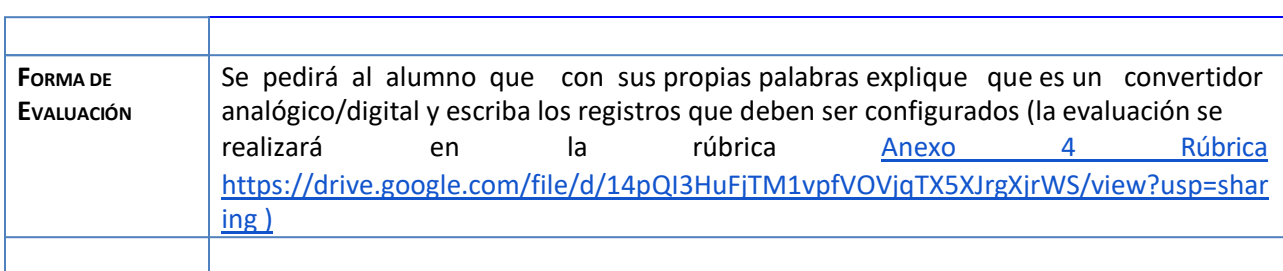

#### **Actividad 2. Actividad de desarrollo (Esta actividad se realiza para trabajar a lo largo de una unidad temática)**

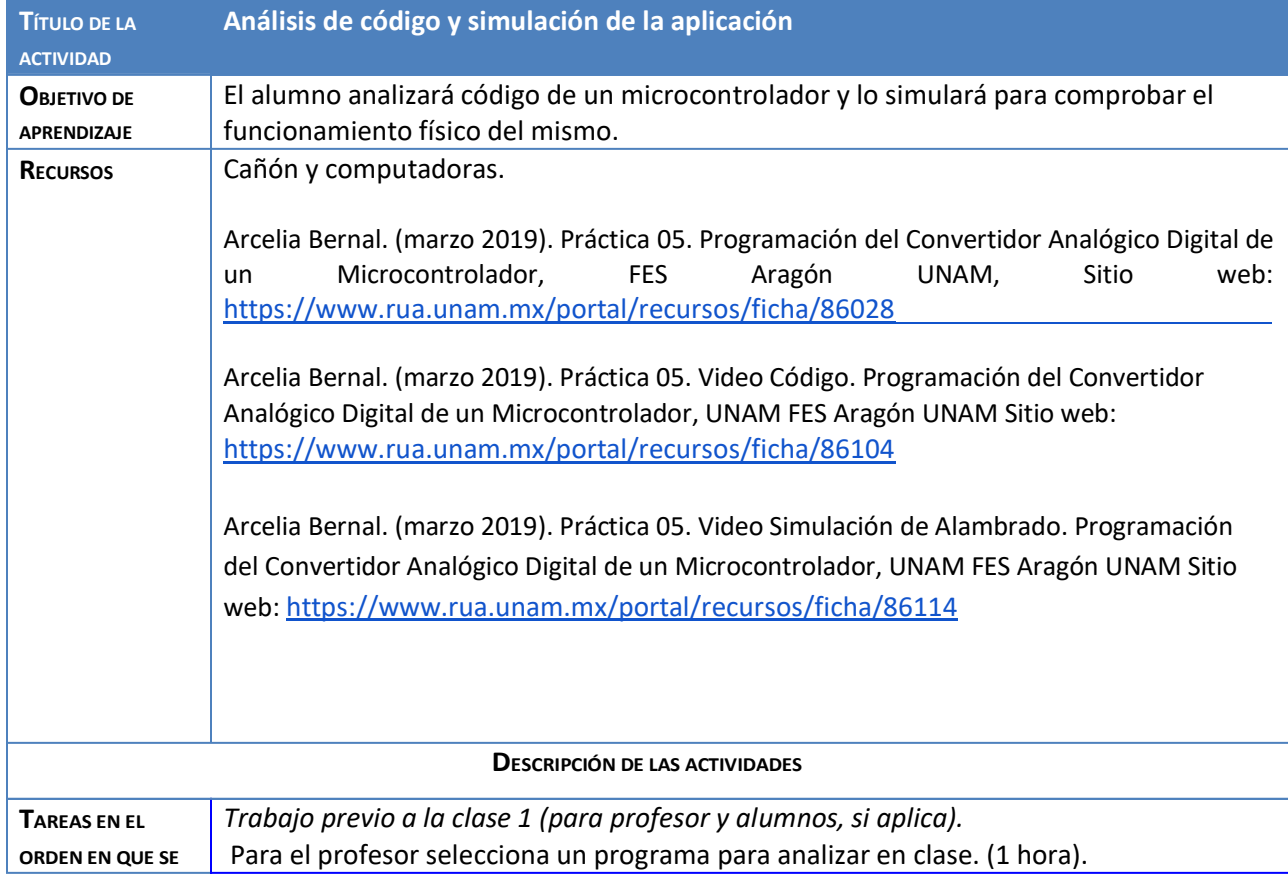

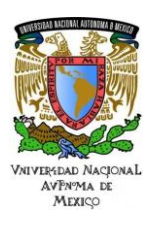

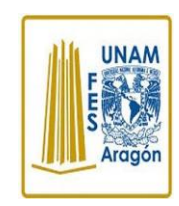

#### Área: Electrónica Práctica N. 5 Programación del Convertidor Analógico Digital de un Microcontrolador

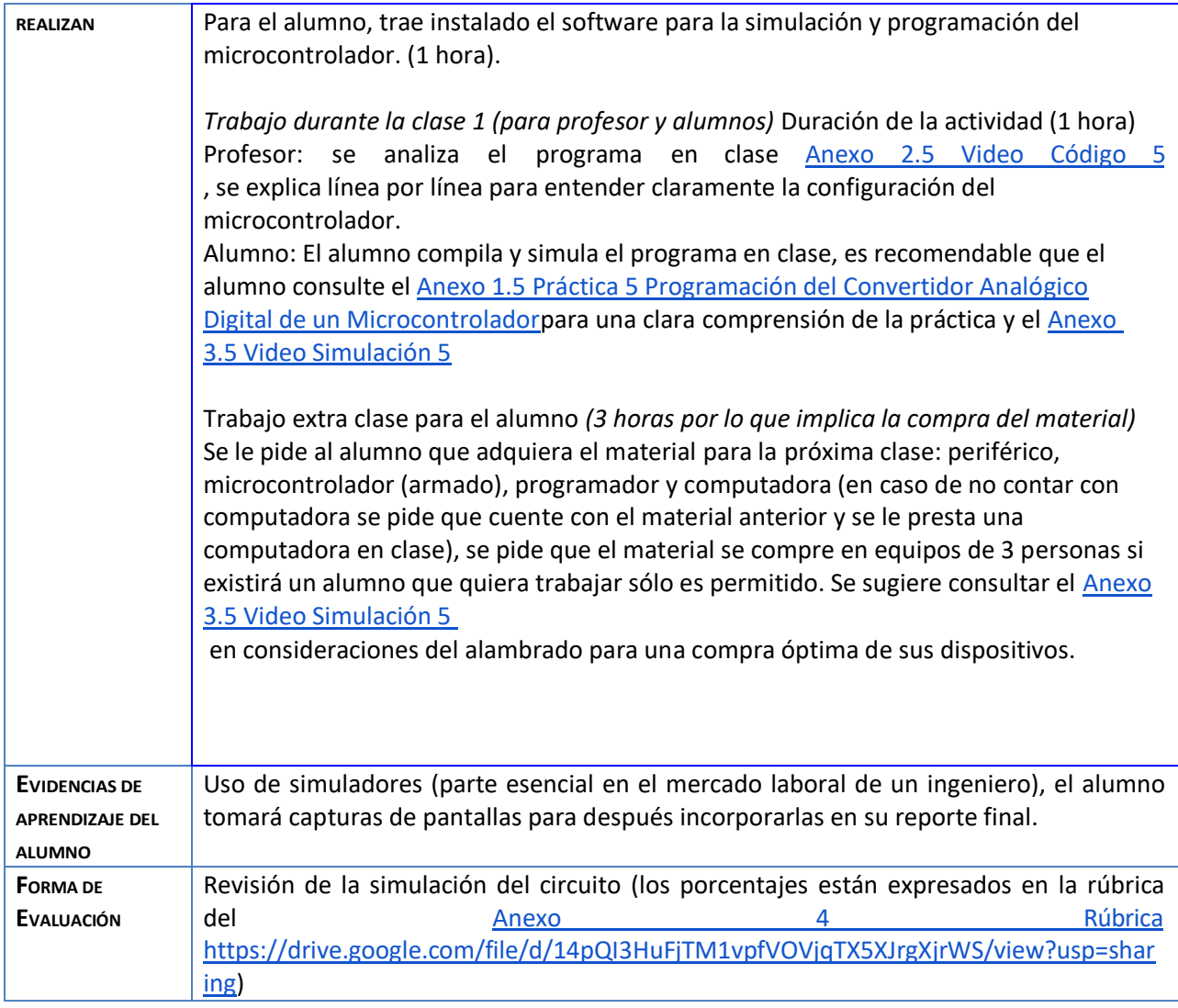

#### **Actividad 3. Actividad de cierre**

#### **(Esta actividad se realiza para concluir el trabajo de una unidad temática)**

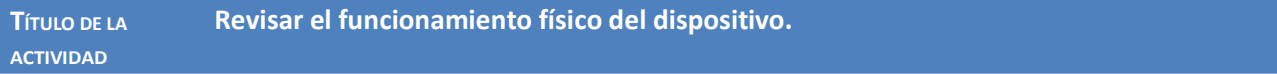

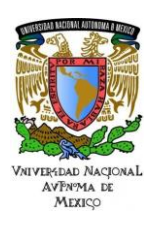

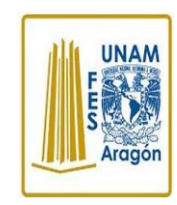

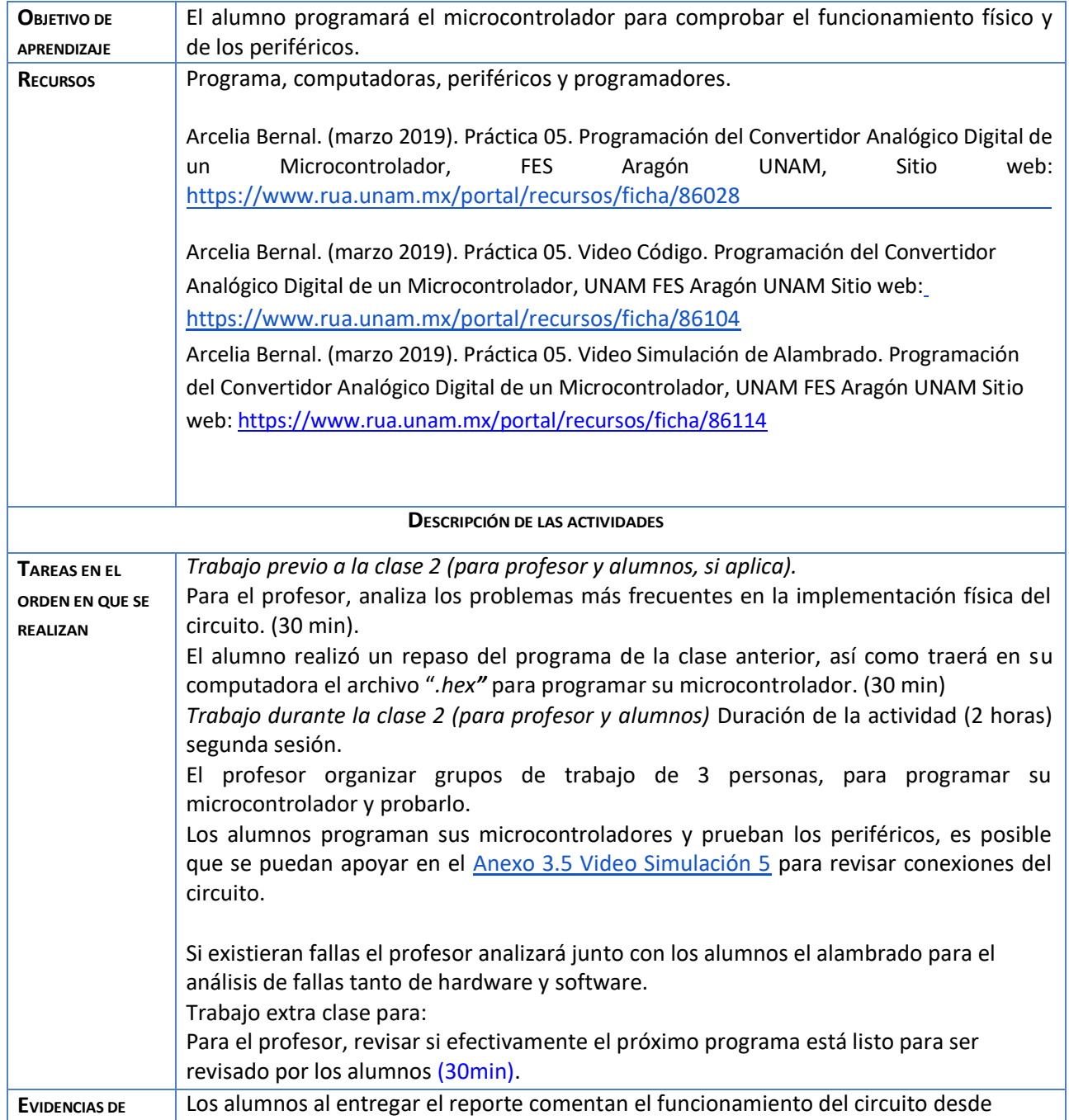

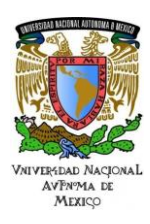

**UNAM** 

## Área: Electrónica

### Práctica N. 5 Programación del Convertidor Analógico Digital de un Microcontrolador

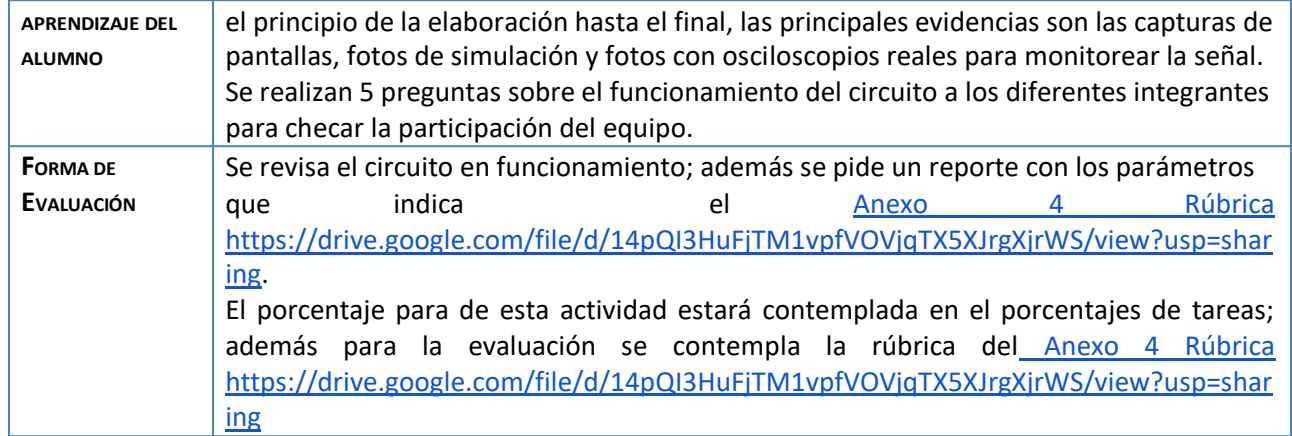

**Nota**: El alumno puede fabricar un Banco de Pruebas siguiendo la práctica [Anexo 5 Banco de Pruebas](https://drive.google.com/file/d/1ZA_iZOQ1AGYPSxU9xLYdNUIbrmodZ7Xo/view?usp=sharing) [https://drive.google.com/file/d/1ZA\\_iZOQ1AGYPSxU9xLYdNUIbrmodZ7Xo/view?usp=sharing](https://drive.google.com/file/d/1ZA_iZOQ1AGYPSxU9xLYdNUIbrmodZ7Xo/view?usp=sharing) para facilitar la elaboración y mostrar el funcionamiento de cada práctica.

#### **Agradecimientos**

- **● Trabajo realizado con el apoyo del Programa UNAM-DGAPA-PAPIME PE110618.**
- **● Trabajo realizado con el apoyo de la Facultad de Estudios Superiores Aragón.**

#### **Anexos.**

[Anexo 1.5 Práctica 5 Programación del Convertidor Analógico Digital de un Microcontrolador](https://www.rua.unam.mx/portal/recursos/ficha/86028) <https://www.rua.unam.mx/portal/recursos/ficha/86028>

[Anexo 2.5 Video Código 5](https://www.rua.unam.mx/portal/recursos/ficha/86104) 

<https://www.rua.unam.mx/portal/recursos/ficha/86104>

[Anexo 3.5 Video Simulación 5](https://www.rua.unam.mx/portal/recursos/ficha/86114) 

<https://www.rua.unam.mx/portal/recursos/ficha/86114>

[Anexo 4](https://drive.google.com/file/d/14pQI3HuFjTM1vpfVOVjqTX5XJrgXjrWS/view?usp=sharing) Rúbrica

<https://drive.google.com/file/d/14pQI3HuFjTM1vpfVOVjqTX5XJrgXjrWS/view?usp=sharing>

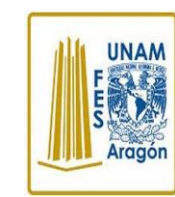

VNIVER DAD NACIONAL **AVPNMA DE** MEXICO

Área: Electrónica Práctica N. 5 Programación del Convertidor Analógico Digital de un Microcontrolador

[Anexo 5 Banco de Pruebas](https://drive.google.com/file/d/1ZA_iZOQ1AGYPSxU9xLYdNUIbrmodZ7Xo/view?usp=sharing) [https://drive.google.com/file/d/1ZA\\_iZOQ1AGYPSxU9xLYdNUIbrmodZ7Xo/view?usp=sharing](https://drive.google.com/file/d/1ZA_iZOQ1AGYPSxU9xLYdNUIbrmodZ7Xo/view?usp=sharing)

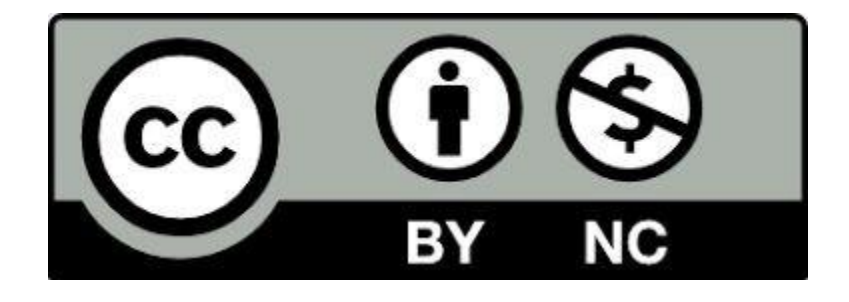